### **ANNUAL STATISTICAL REPORT INSTRUCTIONS**

The online report has not changed from last year, but here are some instructions to get you started.

What has changed in this 2020 pandemic year is your ability to collect data that represents your congregation, from membership to weekly worship attendance to Christian education numbers. Please do your best, as that is all anyone can expect. If you want to use numbers from the first two months of the year to extrapolate for the remainder, that is one way. Counting online attendance from "views" may be quite inaccurate.

Remember, the *Internet Explorer* browser does not work with the Statistics program – please use *Chrome, Firefox or Safari*. When your information has been assembled, go to: [oga.pcusa.org/stats](http://oga.pcusa.org/section/churchwide-ministries/stats/statistical-reporting-faq/)

Enter your church PIN (5 digit with the leading 0, if needed) and Password. See label below.

*NOTE: If you want to see multi-year trends for your church or any church or presbytery in the denomination go to:* [https://church](https://church-trends.pcusa.org/)[trends.pcusa.org/](https://church-trends.pcusa.org/)

Please contact Loreen Stravers in the Presbytery office if you have questions. loreen@blackhawkpresbytery.org. I will soon have a new phone number—we will send by email ASAP.

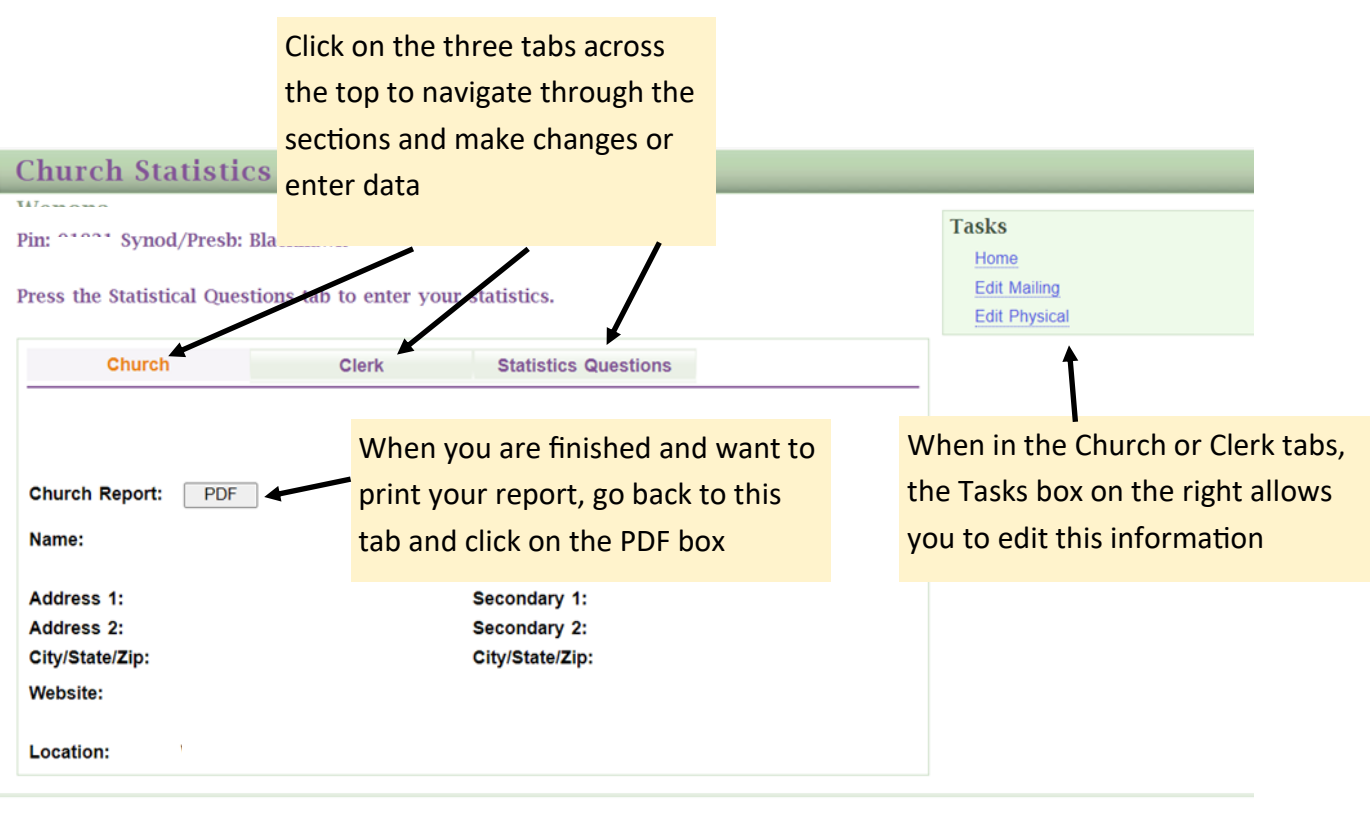

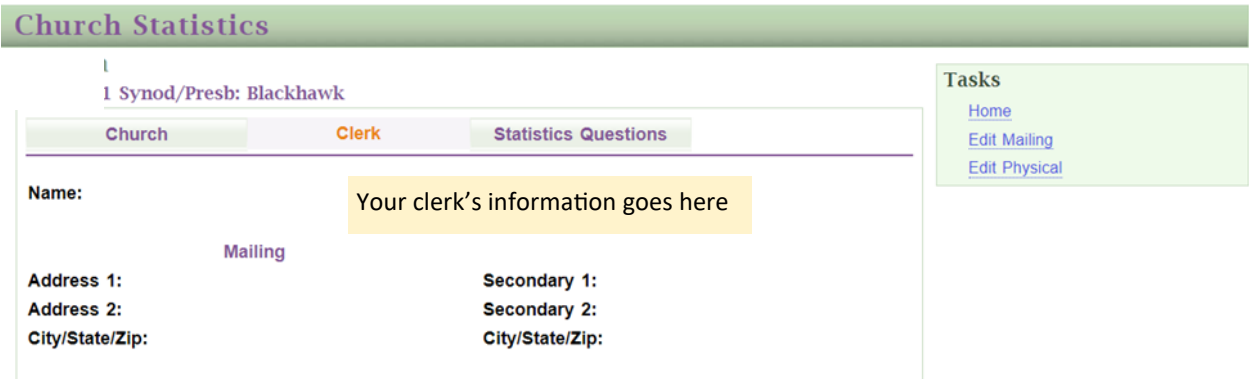

**Church Statistics** 

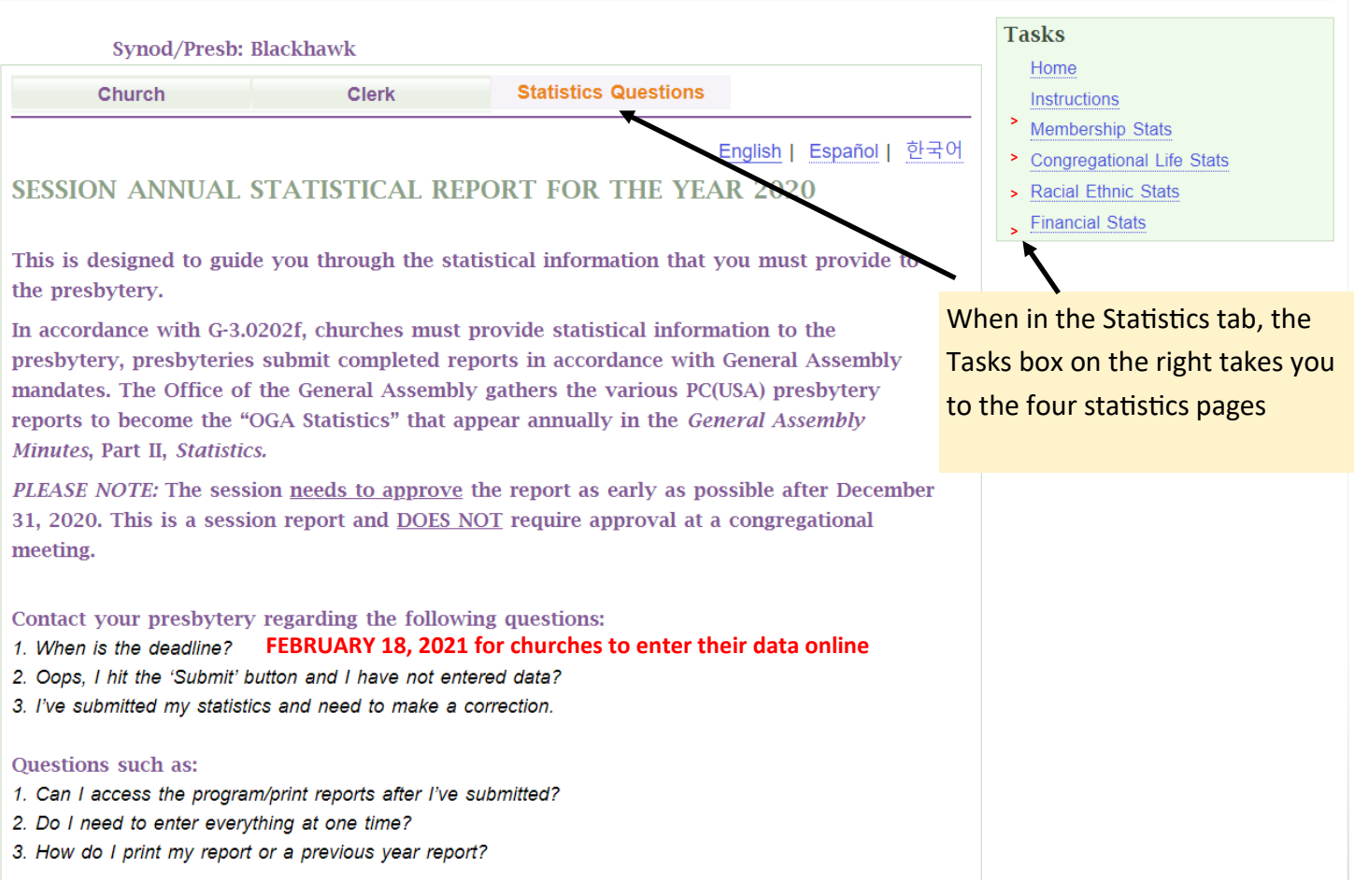

The following pages can be used like a workbook to assemble the information you will be entering online

# **Membership Statistics**

Beginning membership shows your church's active membership as of December 31 of last year (G-1.0402). This is the official membership figure that appeared in the 2019 Minutes of the General Assembly, Part II, Statistics. This figure cannot be changed. If the actual membership as of 1/1/2020 different than the Beginning Membership, check th box and enter the new starting membership.

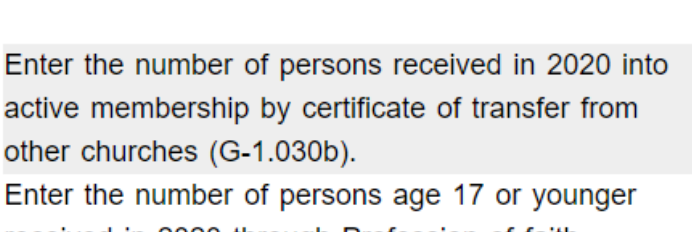

received in 2020 through Profession of faith. Enter the number of members received in 2020 through the (first-time) profession of faith (18 or older), or reaffirmation (G-1.0303a & c).

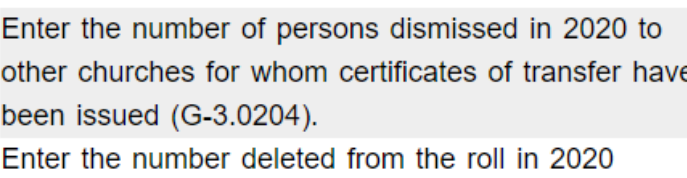

because of death. (G-3.0204a). Enter all other reductions (G-3.0204a) in 2020, reasons including persons temporarily excluded or removed from active membership (D-10.0300).

Beginning Membership (or New Starting Membership, if corrected), plus Total Gains, then subtract Total Losses. This figure should equal the number of persons that appear on the active member roll. (This is the figure presbytery per cap is based on.)

Enter the number of women included in your total ending active membership.

**Woman Members** 

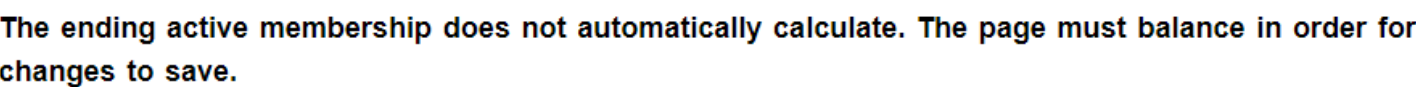

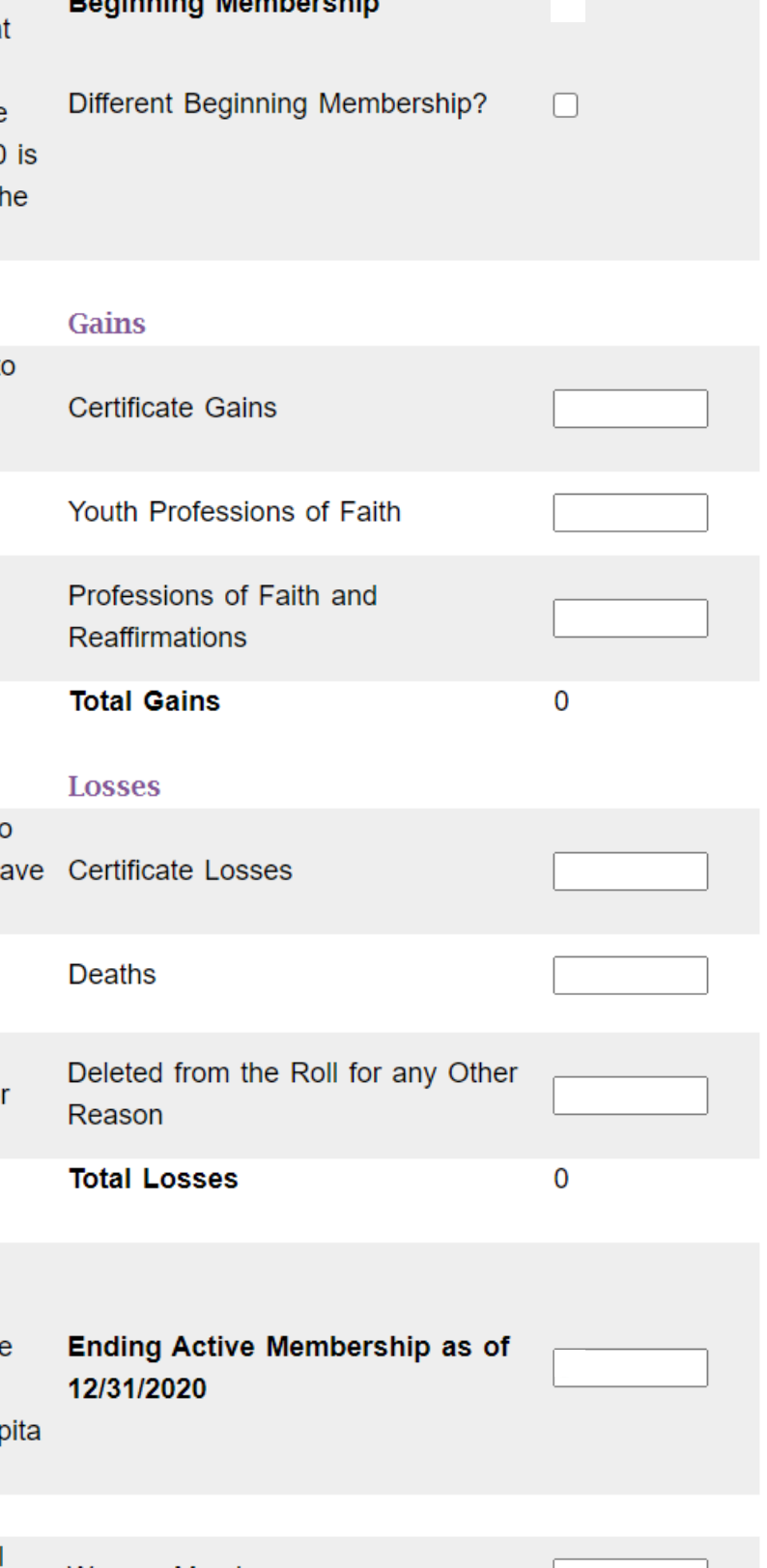

## Congrega

than Ending

total should

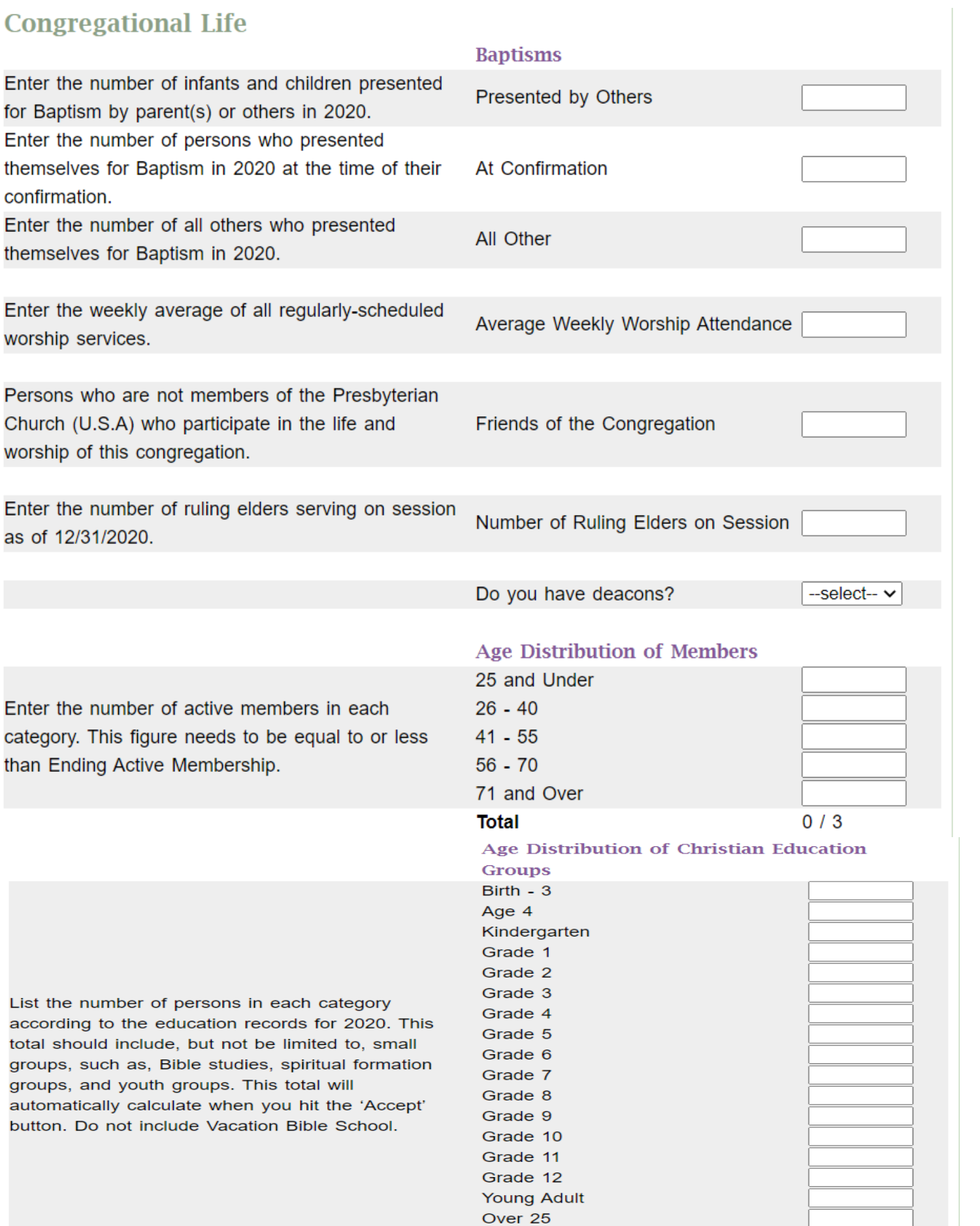

Officers/Teachers

 $\overline{\mathbf{o}}$ 

# **Disability and Racial Composition**

More information is found on the Racial Ethnic Stats page

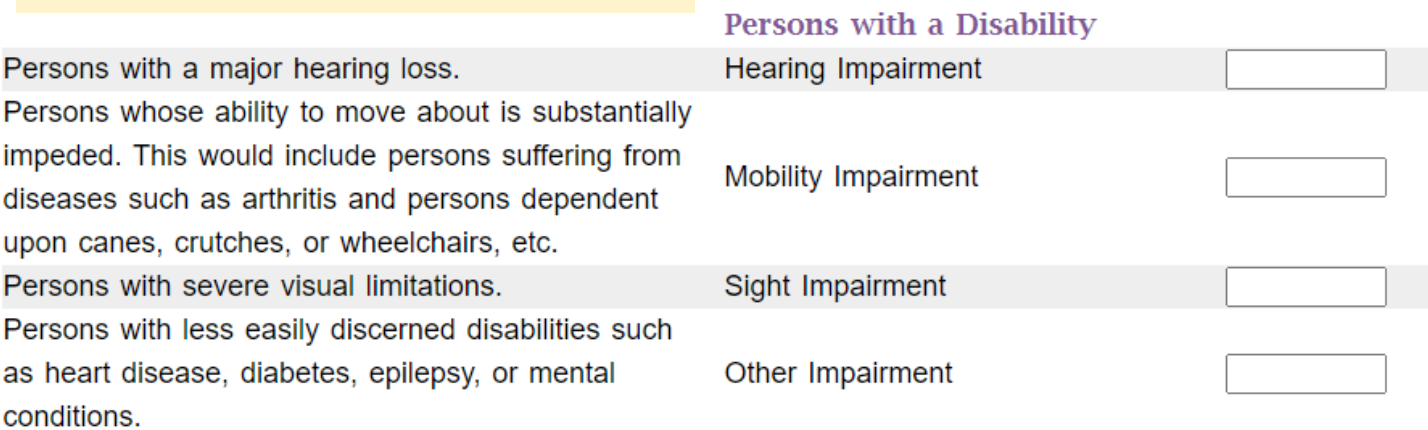

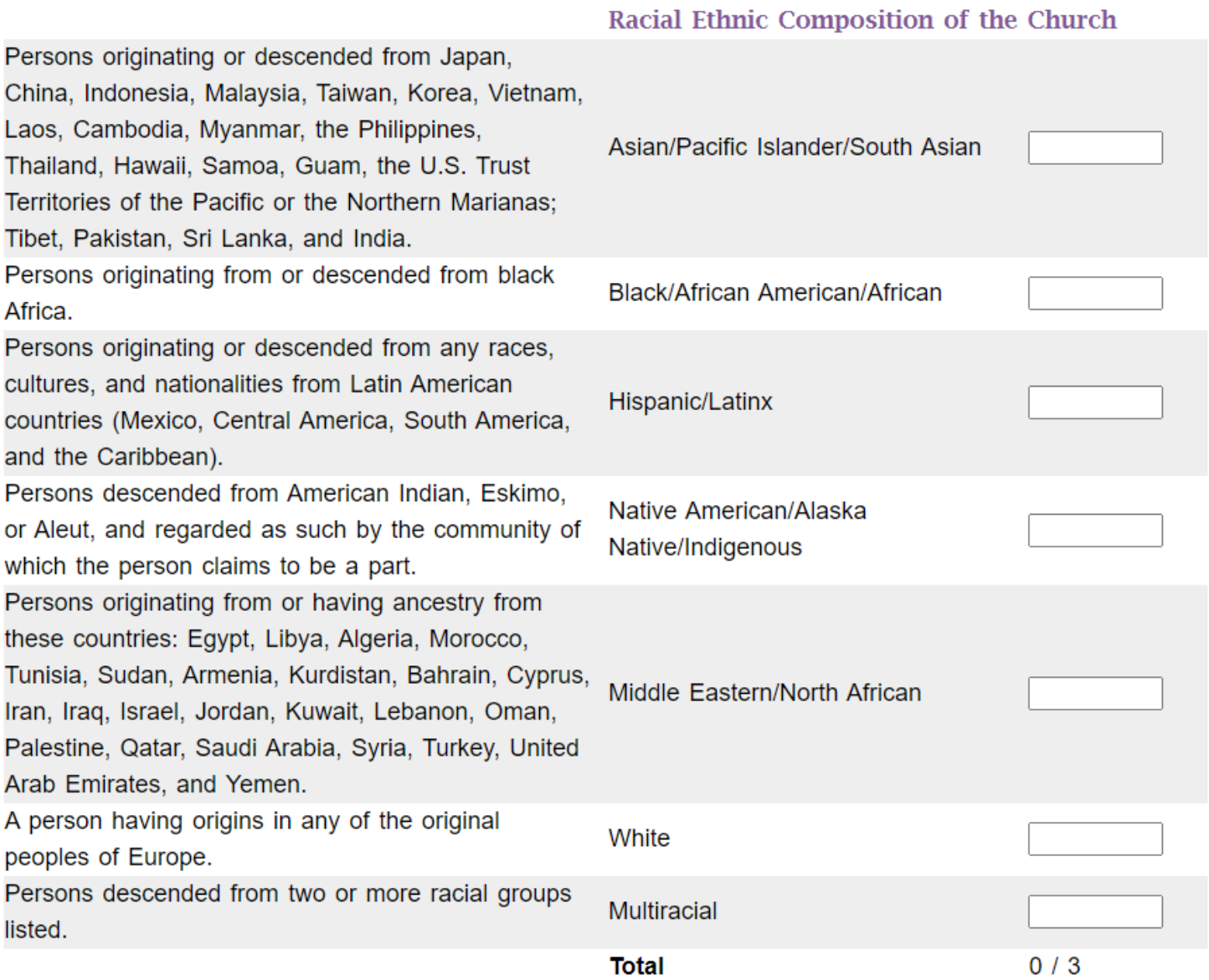

#### Financial Data (Whole Dollars Only. Do Not Use Punctuation or Add Cents.) **PLEASE NOTE!**

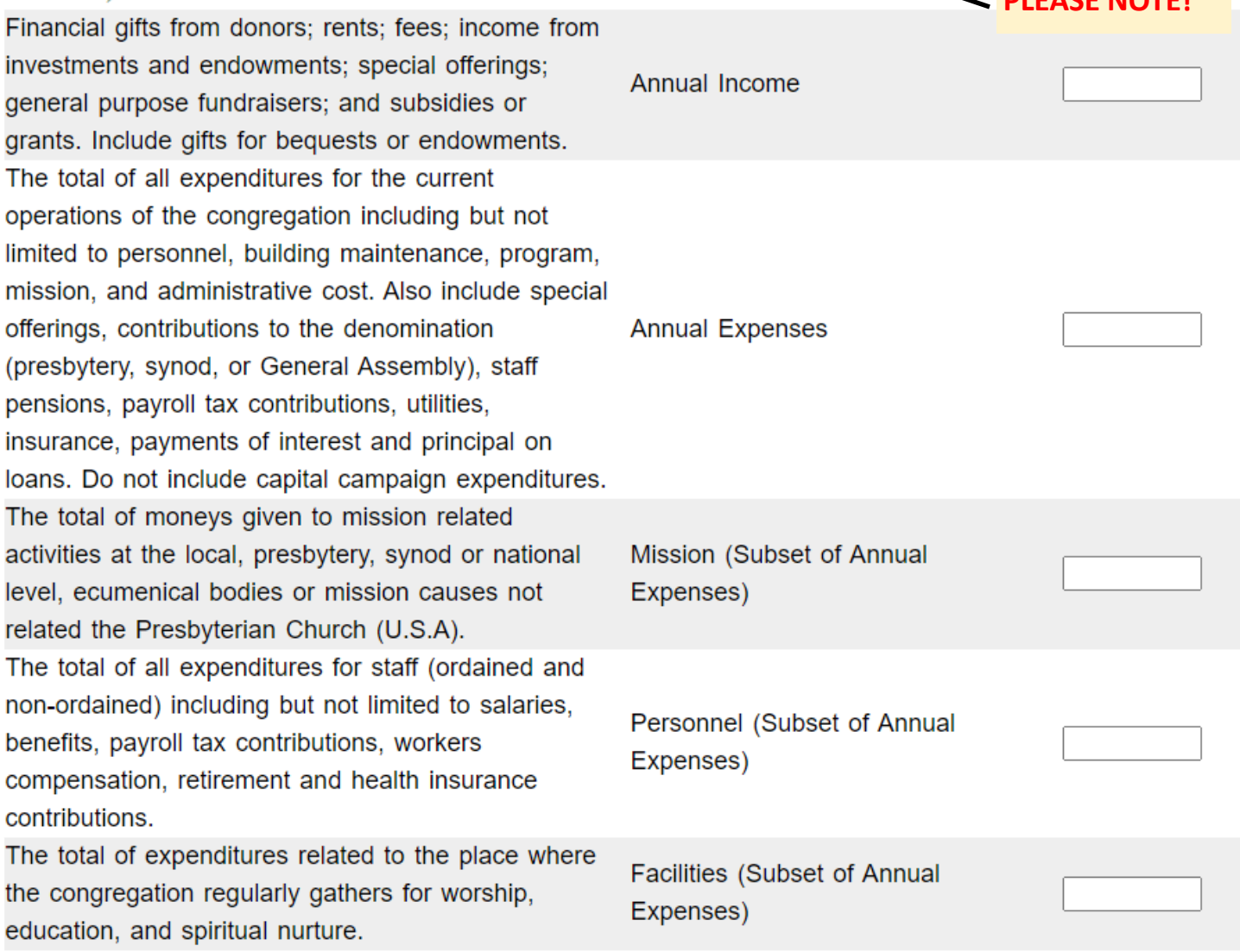